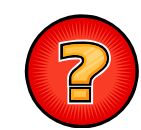

## Ejercicios Tema 5

Ejercicios Adaptados de Apuntes y Exámenes de EDA Germán Moltógmolto@dsic.upv.es Estructuras de Datos y Algoritmos Escuela Técnica Superior de Ingeniería Informática

Universidad Politécnica de Valencia

#### Mostrar Números Ascendentemente

 Desarrollar una rutina recursiva que muestre por pantalla de manera ascendente los números del i al n (ámbos incluidos).

public static void **numAscendentes**(int i, int n)

- Realizar una traza de ejecución para averiguar la secuencia de llamadas que se produce al invocar numAscendentes(7,9)
- ¿Qué ocurre si intercambiamos las dos líneas de código correspondientes al caso recursivo?

2

#### toString Recursivo de LEG

- þ Implementar el método toString de LEG de manera recursiva.
- Para ello, definir dos métodos en LEG:
	- 1. Un método vía o lanzadera: public String **toString**(){ return **toString**(primero);

```
}
```
2. El método recursivo: private String **toString**(NodoLEG<E> aux){

```
…}
```
**3** 

#### Inversión Recursiva de un Vector

- Dado un array v, se pide diseñar un método recursivo genérico que invierta in-situ el orden en el que están situadas inicialmente sus componentes.
	- Tras la ejecución del método, v contendrá en su posición 0 la componente que inicialmente ocupaba la posición v.length-1, en su posición 1 la componente que inicialmente ocupaba la posición v.length-2 y así sucesivamente.

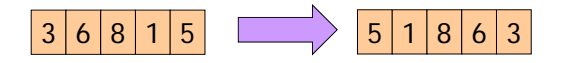

## Diferentes Diseños de Sumar Array

- $\blacktriangleright$  Implementa dos métodos recursivos diferentes para calcular la suma de las componentes de un array mediante descomposición recursiva ascendente.
	- Cada uno de ellos debe tener un caso base (finalización de la recursión) diferente.
- Calcula la complejidad temporal asintótica de cada algoritmo:
	- Talla del problema
	- $\blacktriangleright$  Instancias significativas
	- Ecuaciones de recurrencia
	- Cotas de complejidad asintótica

#### Máximo Elemento de un Vector

- Diseña un método recursivo genérico que devuelva el máximo elemento de un array.
- Realizar un análisis de la complejidad temporal asintótica del algoritmo recursivo.
	- Talla del problema expresada en función de los argumentos.
- Instancias significativas (para una talla dada)
- Ecuaciones de Recurrencia
- Cotas de complejidad temporal asintótica

6

### De Lista a Vector (Externo)

- Diseñar un método recursivo dentro de una clase **ManipuladorDeListas** que dada una LEG<T> copie todos sus elementos a un array.
- Se asume que ese array ha sido convenientemente inicializado desde el código que invoca al método.

#### public static <T> void **toArray**(LEG<T> l, T v[])

- Hacer un análisis del coste del método diseñado.
- NOTA: Asumid que la clase ManipuladorDeListas está ubicada en otro paquete distinto a lineales y, por lo tanto, no se tiene acceso a la implementación de la lista enlazada.

### De Lista a Vector (Interno)

 Diseñar un método recursivo dentro de la clase **LEG<E>** que copie todos sus elementos al vector que se recibe como argumento.

#### public void **toArray**(E[] v);

- Se asume que el vector que se recibe como argumento ha sido convenientemente inicializado desde el método que invoca a toArray.
- Hacer un análisis del coste del método diseñado.
- Recuerda que es posible definir métodos auxiliares.

5

8

## Mismo Valor que Posicion

 Dado un array v de componentes Integer, ordenado de forma creciente y sin elementos repetidos, se quiere determinar si existe alguna componente de v que represente el mismo valor que el de su posición en v (y obtener su posición). En el caso de que no haya ninguna, se devolverá un -1.

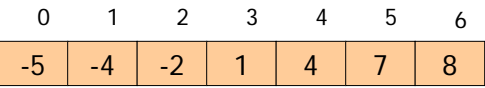

#### Es Capicúa

 Diseñar un método genérico que determine si un array dado es capicúa.

public static <T> boolean **esCapicua**(T[] v)

Es posible construir métodos adicionales.

10

#### Sumar Vector 2 Versiones

9

11.

 Razónese cual de los dos métodos recursivos que figuran a continuación resuelve con mayor eficiencia el problema de sumar todas las componentes de un vector de Integer:

```
static int sumarV1(Integer v[], int inicio) {
  if ( inicio == v.length ) return 0;
   else return sumarV1(v, inicio + 1) + v[inicio].intValue();
}
```

```
static int sumarV2(Integer v[], int inicio, int fin) {
  if ( inicio == fin ) return v[inicio].intValue();
  else { int mitad = (inicio + fin) / 2;
   return sumarV2(v, inicio, mitad) + sumarV2(v, mitad + 1, fin);
   }}
```
#### Inserción Directa Recursivo

- Diseña un método recursivo genérico de ordenación de un array por Inserción Directa.
- Calcula la Complejidad Temporal del mismo, indicando si existen instancias significativas.

# El método buscaPar (I)

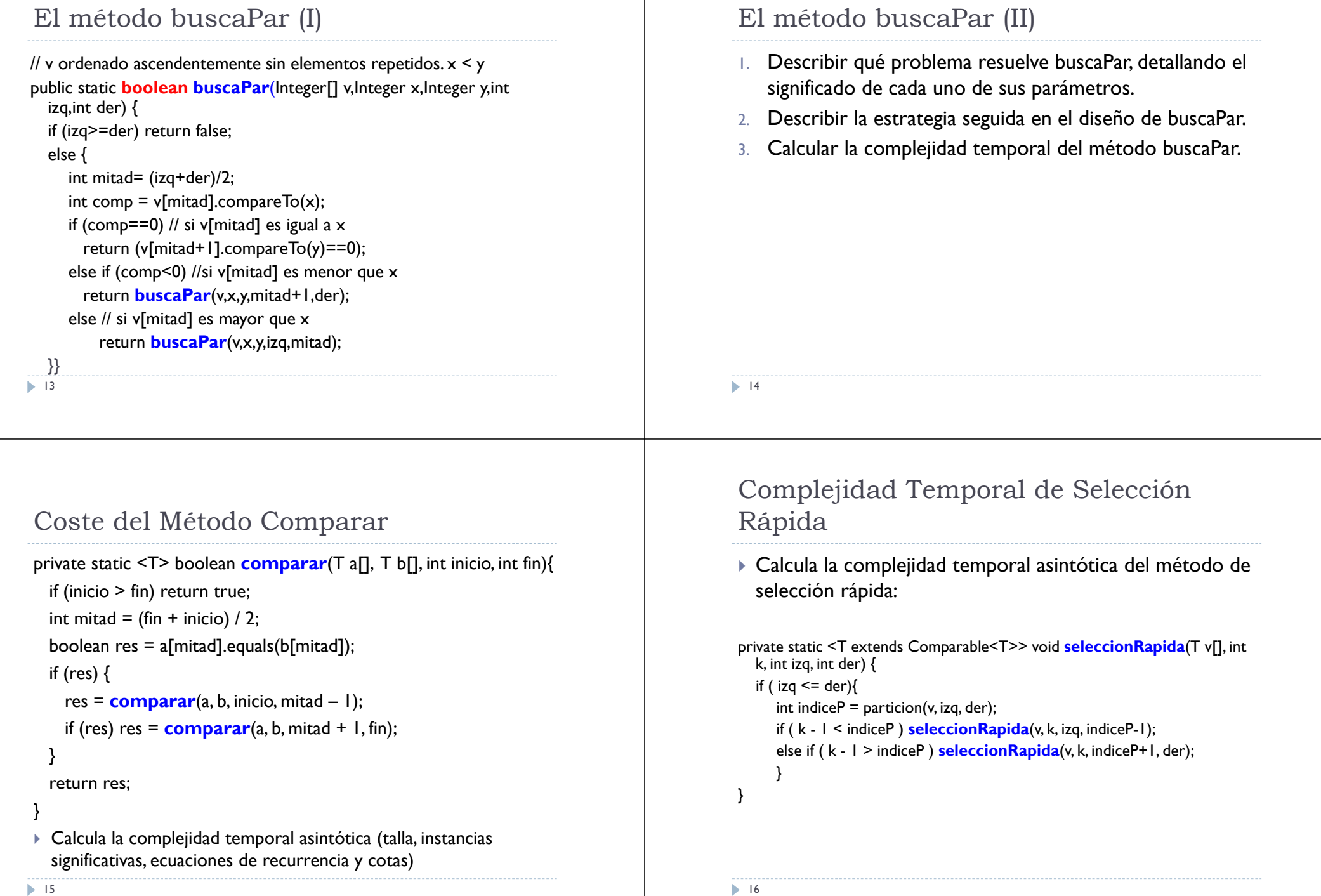